# **9 : VARIABLES ALÉATOIRES DISCRÈTES : exercices - page 1** corrections : [http://pierrelux.net](http://pierrelux.net/)

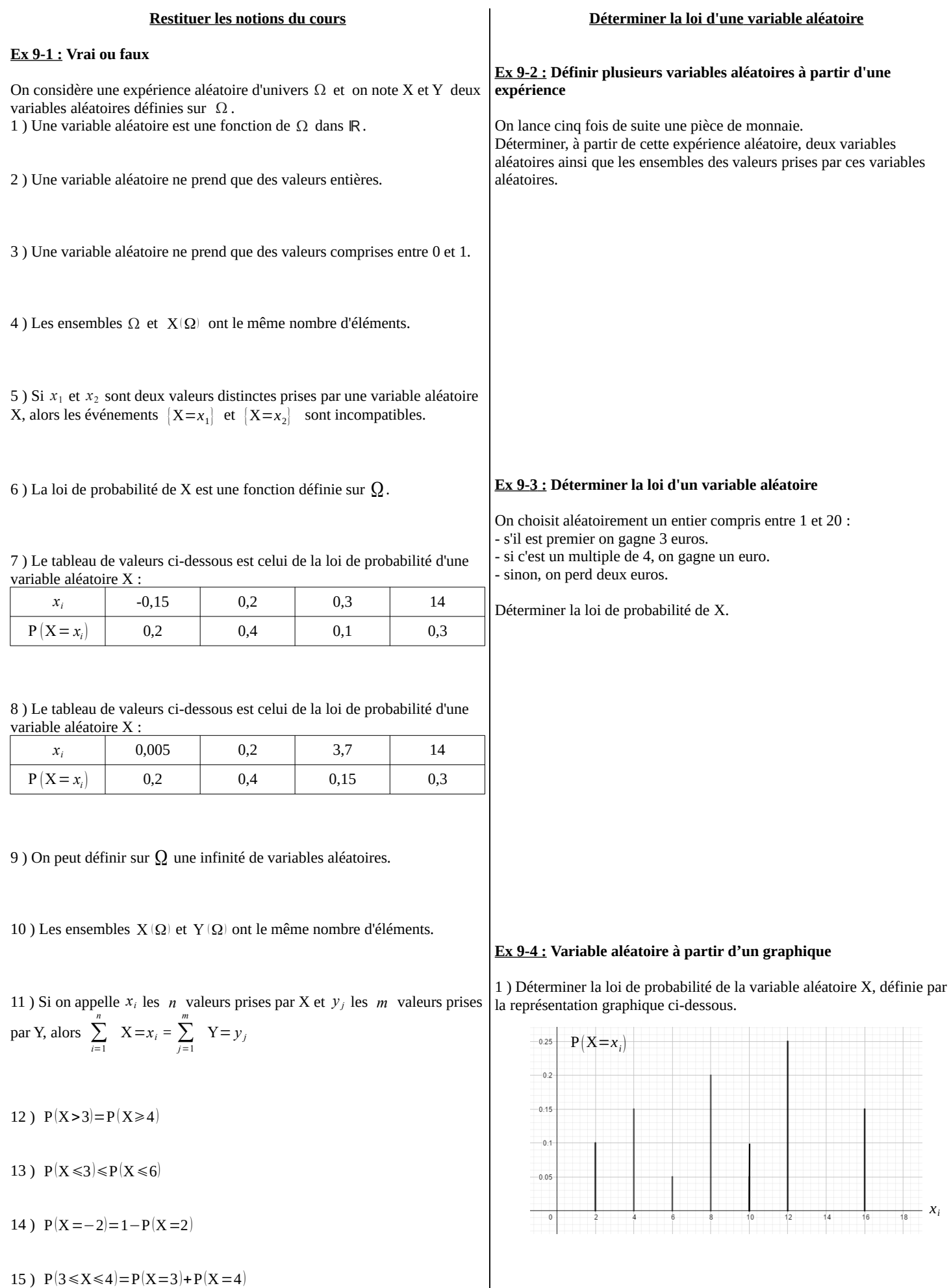

## **9 : VARIABLES ALÉATOIRES DISCRÈTES : exercices - page 2** corrections : [http://pierrelux.net](http://pierrelux.net/)

2 ) Calculer  $P(X \ge 8)$  et  $P(\overline{X \ge 8})$ 

3 ) Reprendre les questions dans le cas de tirages sans remise.

#### **Ex 9-5 : Représenter graphiquement une variable aléatoire**

Une urne contient deux boules blanches et une boule rouge. On tire deux boules de l'urne successivement et avec remise . On appelle X la variable aléatoire égale au nombre de boules blanches tirées.

1 ) Déterminer la loi de probabilité de X.

2 ) Représenter graphiquement X.

#### **Ex 9-6 : Représenter graphiquement une variable aléatoire**

On lance deux dés tétraédriques numérotés de 1 à 4. On appelle X la variable aléatoire égale à la somme des résultats des deux dés. 1 ) Déterminer la loi de probabilité de X.

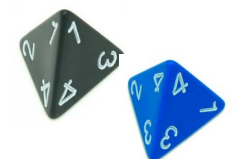

### **9 : VARIABLES ALÉATOIRES DISCRÈTES : exercices - page 3** corrections : [http://pierrelux.net](http://pierrelux.net/)

2 ) Représenter graphiquement X.

#### **Ex 9-8 : Simuler une variable aléatoire**

Une variable aléatoire X admet la loi de probabilité suivante :

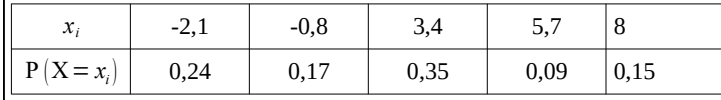

1 ) Compléter la fonction Simu\_X() écrite en Python ci-dessous afin qu'elle simule la variable aléatoire X.

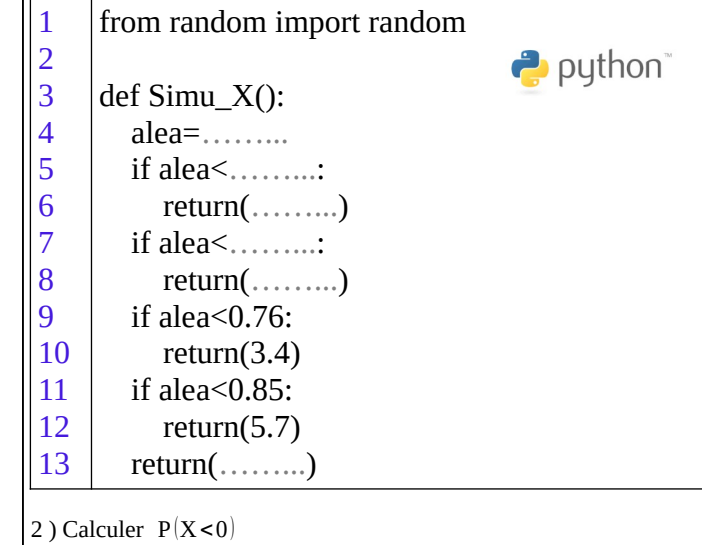

3 ) a ) Écrire un programme simulant 1000 fois cette expérience et calculant la fréquence de simulations donnant un résultat négatif.

3 ) Calculer  $P(X \ge 4)$  et  $P(3 \le X \le 6)$ 

#### **Ex 9-7 : Déterminer la loi d'une variable aléatoire**

Un élève peu sérieux répond de façon aléatoire « vrai ou faux » à un questionnaire comportant trois questions.

Chaque réponse juste rapporte deux points et chaque réponse fausse fait perdre un point .

Le total des points de l'exercice est ramené à 0 s'il est négatif.

On appelle  $X$  la variable aléatoire égale au nombre de points obtenus par l'élève peu sérieux.

Déterminer la loi de probabilité de X .

b ) Tester ce programme.

c ) Que penser du résultat obtenu ?

### **9 : VARIABLES ALÉATOIRES DISCRÈTES : exercices - page 4** corrections : [http://pierrelux.net](http://pierrelux.net/)

### **Espérance, variance et écart type**

#### **Ex 9-9 : Estimer par simulation l'espérance et l'écart type**

On reprend les données de l'exercice 8.

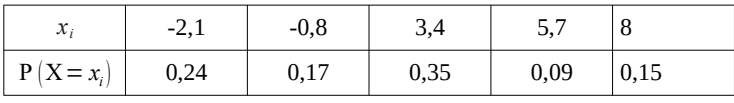

1 ) Compléter le programme ci-dessous écrit en Python utilisant la fonction Simu\_X() de l'exercice 8, afin qu'il donne une estimation de la moyenne et de l'écart type en simulant 1000 fois l'expérience.

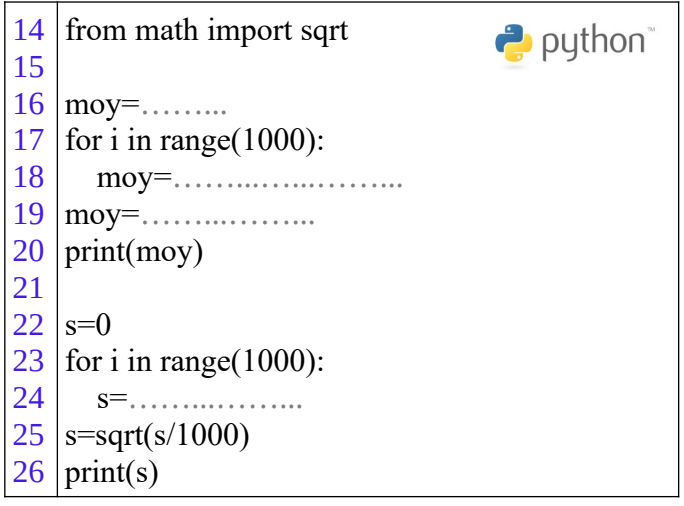

2 ) a ) L'espérance de X notée  $\mu$  vaut environ 2,26 (à 0,01 près) et son écart type noté  $\sigma$  vaut environ 3,55 (à 0,01 près).

Compléter le programme écrit en Python ci-dessous afin de simuler 200 échantillons de 400 simulations de X.

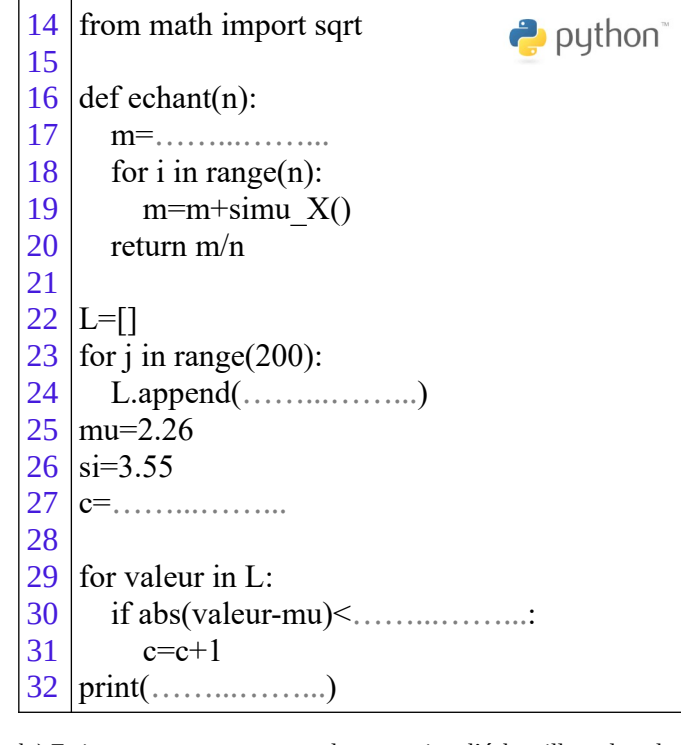

b ) Estimer avec ce programme la proportion d'échantillons donc la moyenne *m* vérifie : |*m*−μ|⩽ 2<sup>σ</sup> √400

### **Ex 9-10 : Définir une variable aléatoire d'espérance donnée**

1 ) a ) Définir une variable aléatoire X prenant les valeurs 0 , 2 et 5 dont l'espérance est 2.

b ) Peut-on définir une variable aléatoire X prenant les valeurs 0 , 2 et 5 dont l'espérance est 0 ?

2 ) Définir deux variables aléatoires X et Y prenant les valeurs -3 , 0 , 1 et 2 dont l'espérance est nulle . [X](http://pythontutor.com/visualize.html#code=from%20random%20import%20randint%0Adef%20nb_jets%28%29%3A%0A%20%20%20%20x%3D0%0A%20%20%20%20s%3D0%0A%20%20%20%20while%20%28s%3C10%29%20%3A%0A%20%20%20%20%20%20%20%20t%3Drandint%281,6%29%0A%20%20%20%20%20%20%20%20s%3Ds%2Bt%0A%20%20%20%20%20%20%20%20x%3Dx%2B1%0A%20%20%20%20return%28x%29%0Ac%3D%5B%5D%0Af%3D%5B%5D%0An%3Dint%28input%28%22Nombre%20de%20simulations%20%3A%22%29%29%0Afor%20i%20in%20range%280,11%29%3A%0A%20%20%20%20c.append%280%29%0A%20%20%20%20f.append%280%29%0Afor%20i%20in%20range%20%281,n%2B1%29%3A%20%20%20%0A%20%20%20%20x%3Dnb_jets%28%29%0A%20%20%20%20c%5Bx%5D%3Dc%5Bx%5D%2B1%0Afor%20i%20in%20range%282,11%29%3A%0A%20%20%20%20f%5Bi%5D%3Dc%5Bi%5D/n%0A%20%20%20%20print%28%22P%28X%3D%22,i,%22%29%3D%22,f%5Bi%5D%29%0AE%3D0%0Afor%20i%20in%20range%282,11%29%3A%0A%20%20%20%20E%3DE%2Bi*f%5Bi%5D%0Aprint%20%28%22L) et Y ont-elles même variance ?

**Ex 9-11 :**  $E(aX+b)$  et  $\sigma(aX+b)$ 

Soit X une variable aléatoire telle que  $E(X)=4$  et  $\sigma(X)=0,124$ 1 ) Calculer E(-4X) et  $\sigma$  (-4X)

2 ) Calculer E(X+5) et  $\sigma$  (X+5)

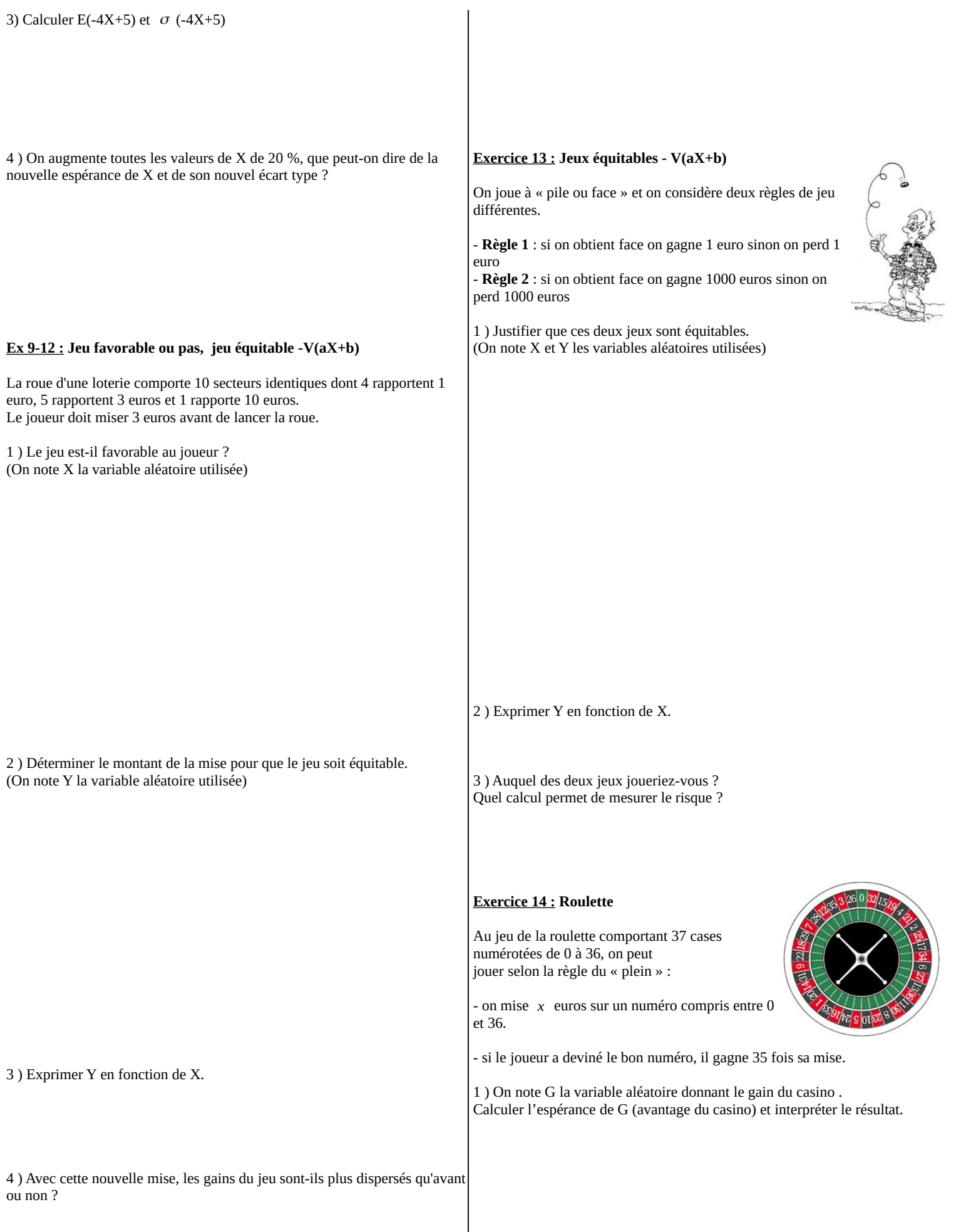

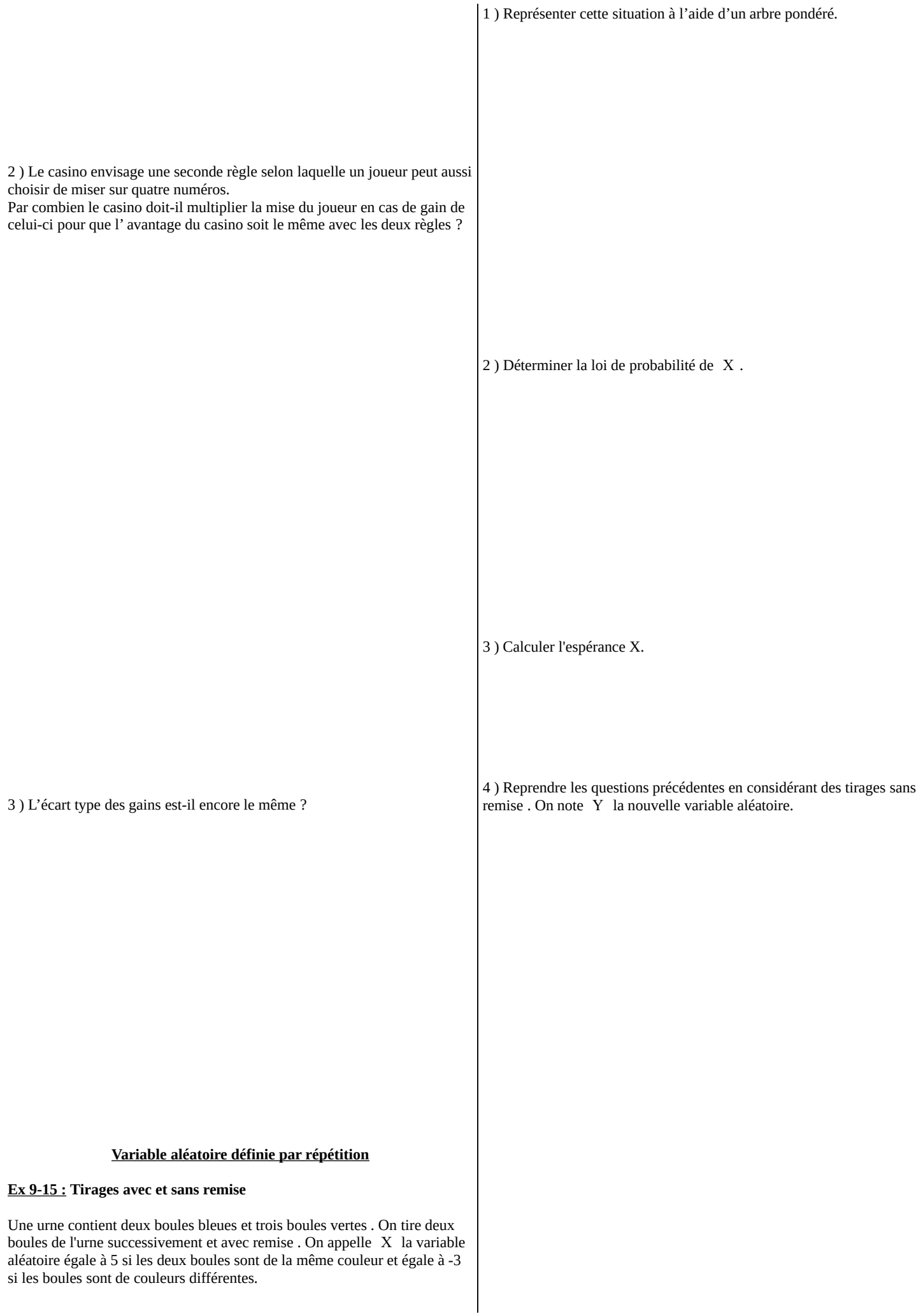

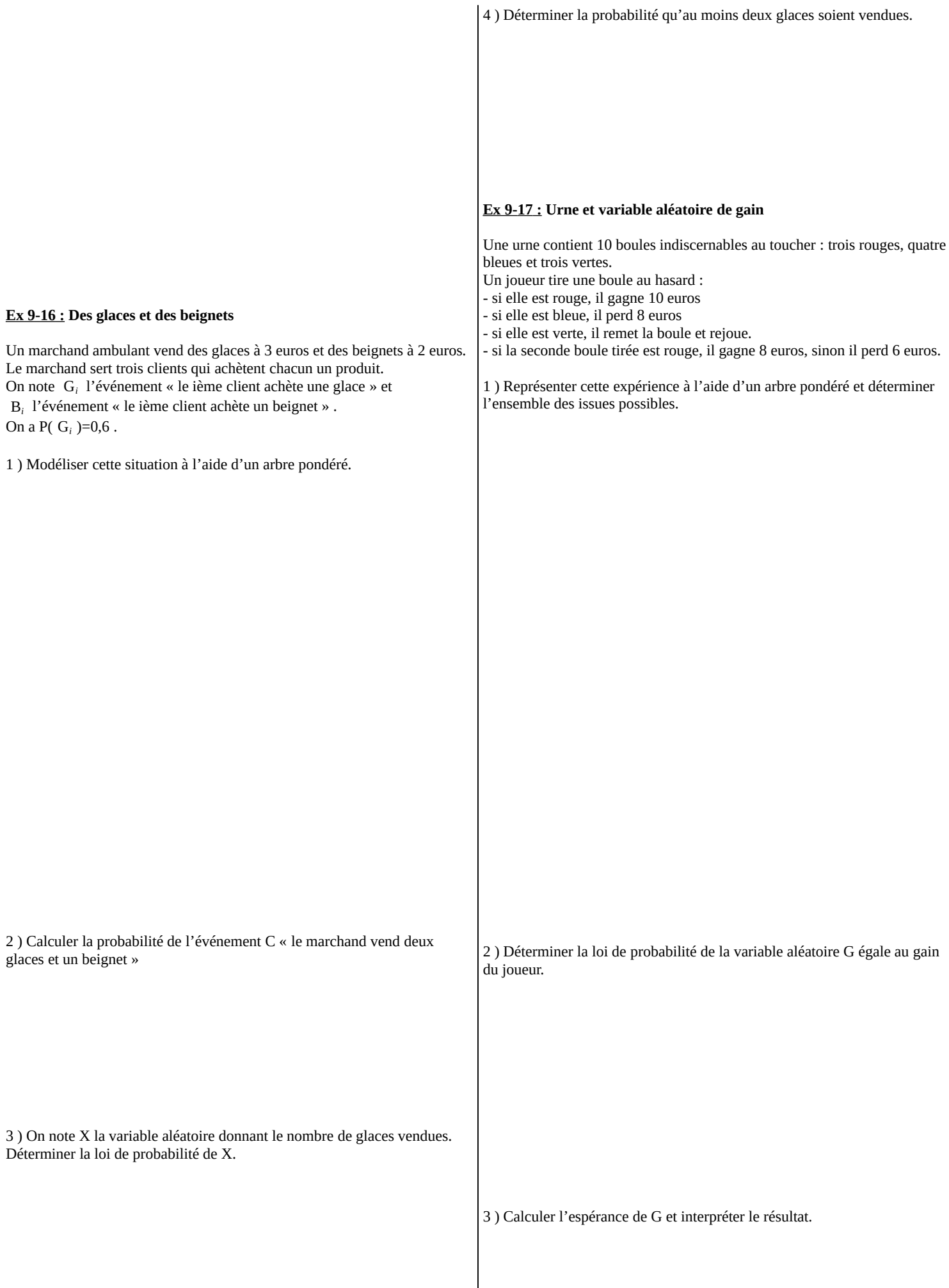

# **9 : VARIABLES ALÉATOIRES DISCRÈTES : exercices - page 8** corrections : [http://pierrelux.net](http://pierrelux.net/)

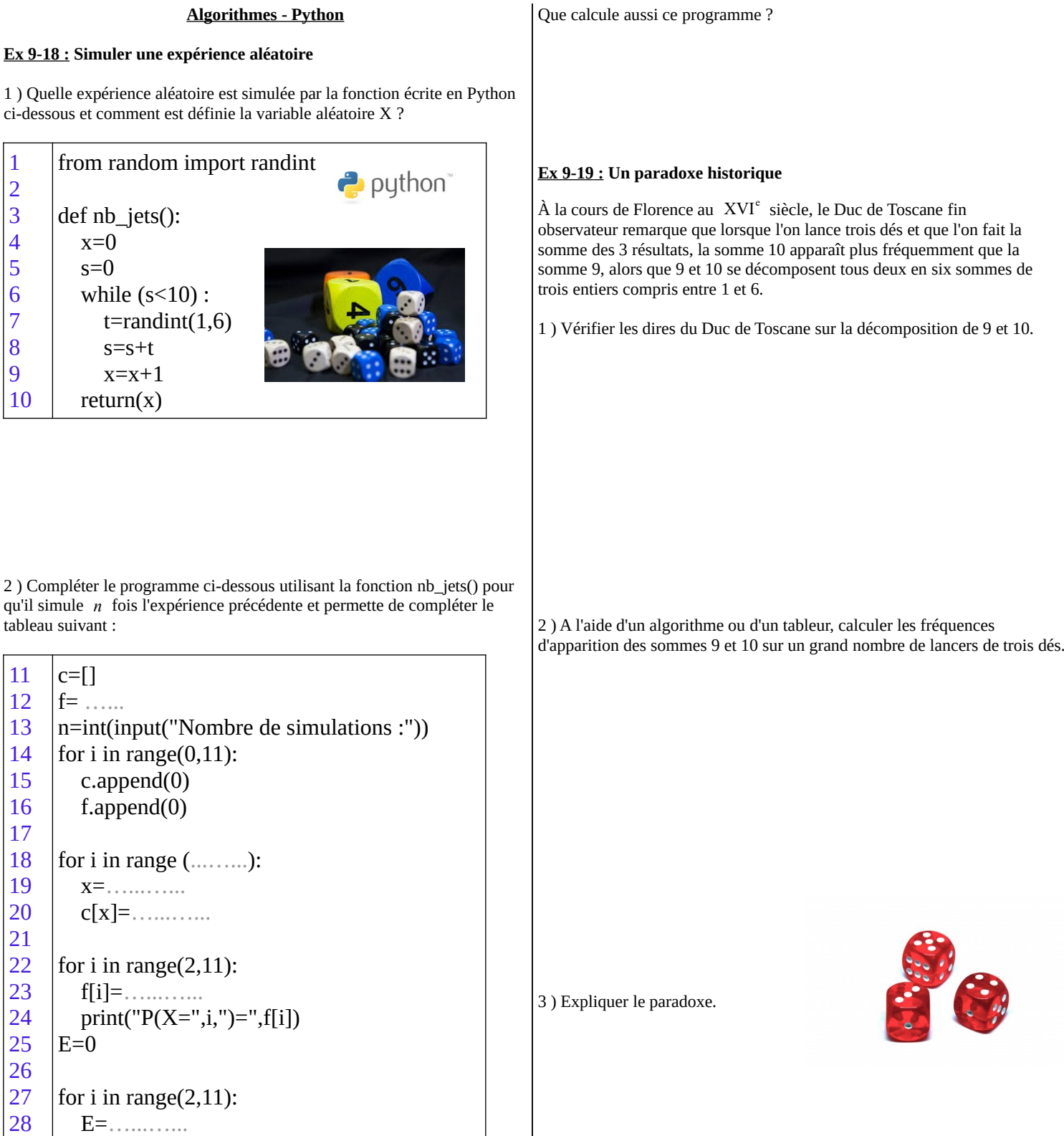

29 | print ("L'espérance est environ", E)

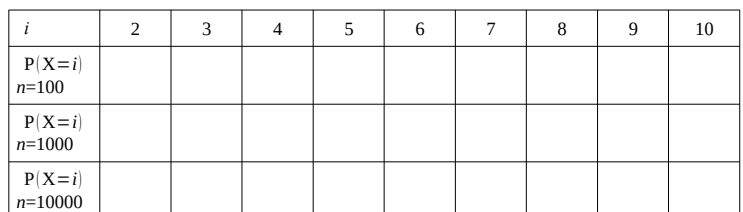

Les fréquences ont tendance à se stabiliser pour *n* suffisamment grand . Comment se nomme ce phénomène ?